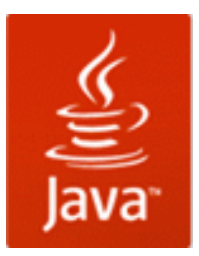

# What is TurboWeb ?

TurboWeb is a web-based version of TurboWin. For running TurboWeb on your computer you need to install Java Runtime Environment (JRE). The set up file is freely available on internet, on JAVA website. Once (JRE) is installed there is no need of installing Turbowin software on your computer. When you download and install Java software, you are free of spy wares, and viruses

# **Why download Java?**

There are lots of applications and websites that won't work unless you have Java installed, and more are created every day. Java is fast, secure, and reliable. From laptops to datacenters, game consoles to scientific supercomputers, mobile phones to the Internet, chatting with people to viewing images in 3D; Java is everywhere!

And moreover …..

### **Java is free to download !!!!**

It is available at http://www.java.com/en/

# **The main feathers of TurboWeb are:**

- You can download code/program over the internet
- No installation procedure is involved
- You can always have latest version of Turbowin
- It can run on a variety of computers (e.g. Windows, Linux, Mac, Solaris)
- Portability: TurboWeb is available and works on Windows, Solaris, and Linux platforms. It is expected to be ported to other platforms.
- Caching: Applications launched with TurboWeb are cached locally. Thus, an already-downloaded TurboWin is launched on par with a traditionally installed TurboWin.
- Maintainability: If TurboWin is updated, TurboWeb updates the locally cached version at the application's next invocation.
- Easy launching: TurboWeb allows applications to be launched independently of a Web browser. The application can also be launched through desktop shortcuts, making launching the Web-deployed application similar to launching a native application.
- Ability to work offline: Turbowin can be used in situations where launching through the browser is inconvenient or impossible.

# **After installing JRE just. click on following link to run TuroWeb**

### http://www.knmi.nl/turbowin/webstart/turbowin\_jws.jnlp

Computer will warn you "This type of file may harm your computer". Just neglect it. TurboWeb is free of spy wares, and viruses. Computer will ask you option whether you want to save this file or open.

For the first time you can save this file on your computer, say on desktop.

one icon like  $\Box$  will appear. This is the link for TurboWeb. Double click on it and open TurboWeb .. Now you are linked with Turbowin.

**The password for entering ship's call sign and station data, will be provided to individual ships on request, if email is sent to imdmarine@gmail.com by authentic Indian ship.**

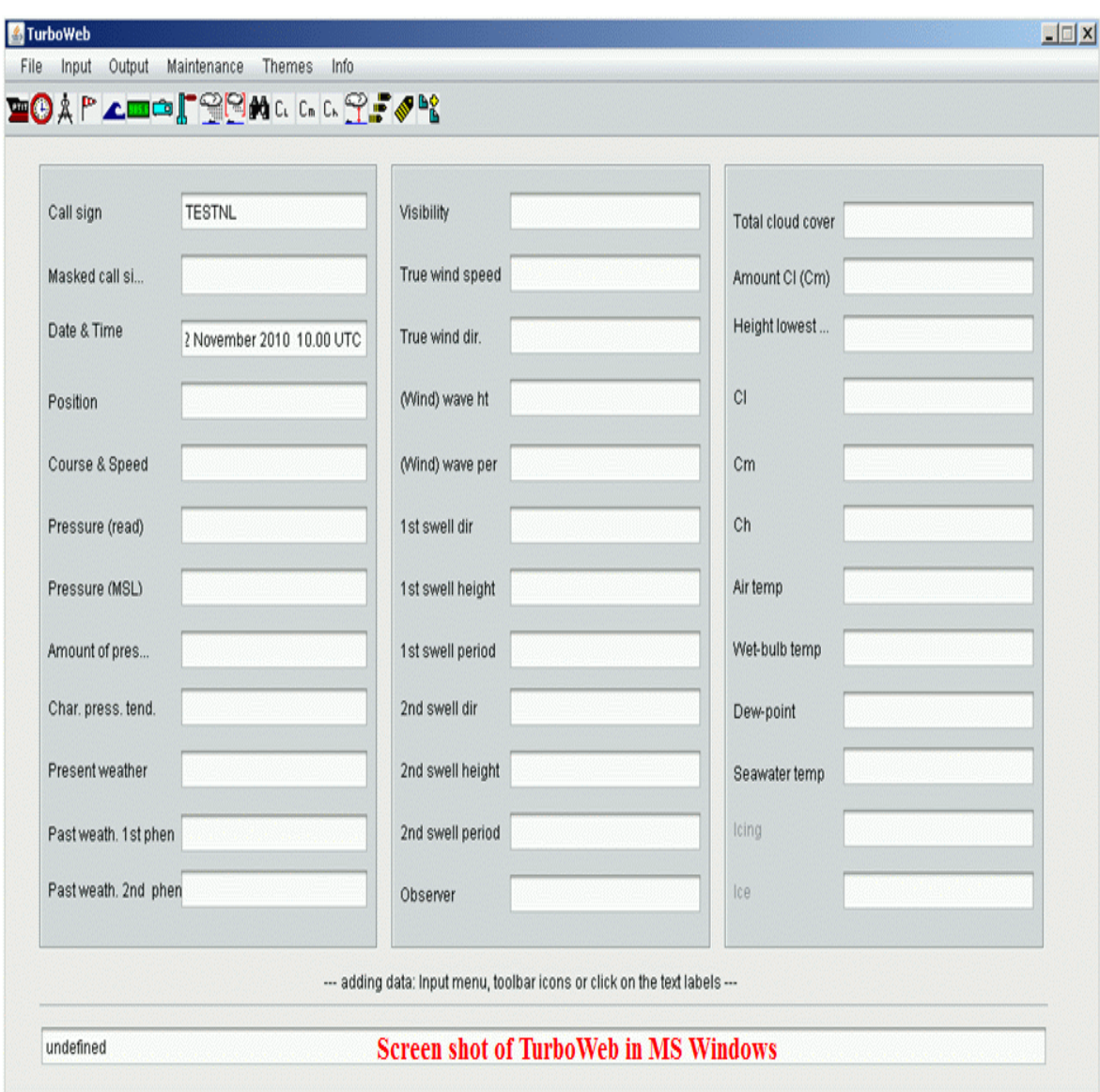